### **Циклический вычислительный процесс**

**Лабораторная работа №4**

# Циклический вычислительный процесс

- Вычислительные процессы называют циклическими, если  $\Box$ отдельные участки вычислений многократно повторяются при изменении исходных данных
- □ Например:

Вычислить

$$
y = \sqrt{x}
$$
  

$$
x = 0,100 \quad \Delta x = 1
$$

(X меняется от 0 до 100 с шагом 1)

### Основные понятия

- □ Цикл (тело цикла)
- Переменная цикла  $\Box$
- Начальное значение  $\Box$ переменной цикла
- Изменение значения  $\Box$ переменной цикла
- Проверка условия  $\Box$ выполнения цикла
- Шаг изменения  $\Box$ переменной цикла

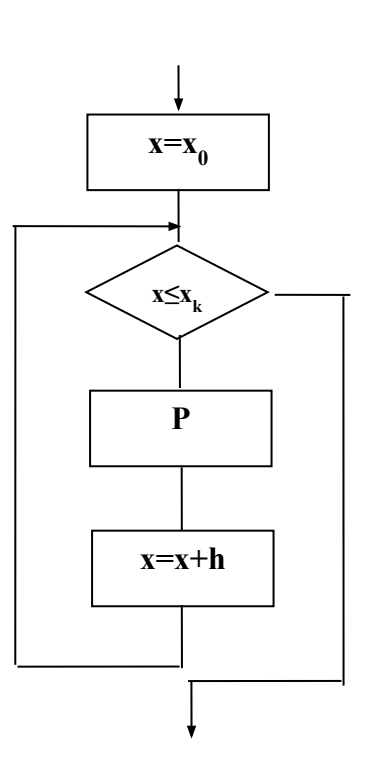

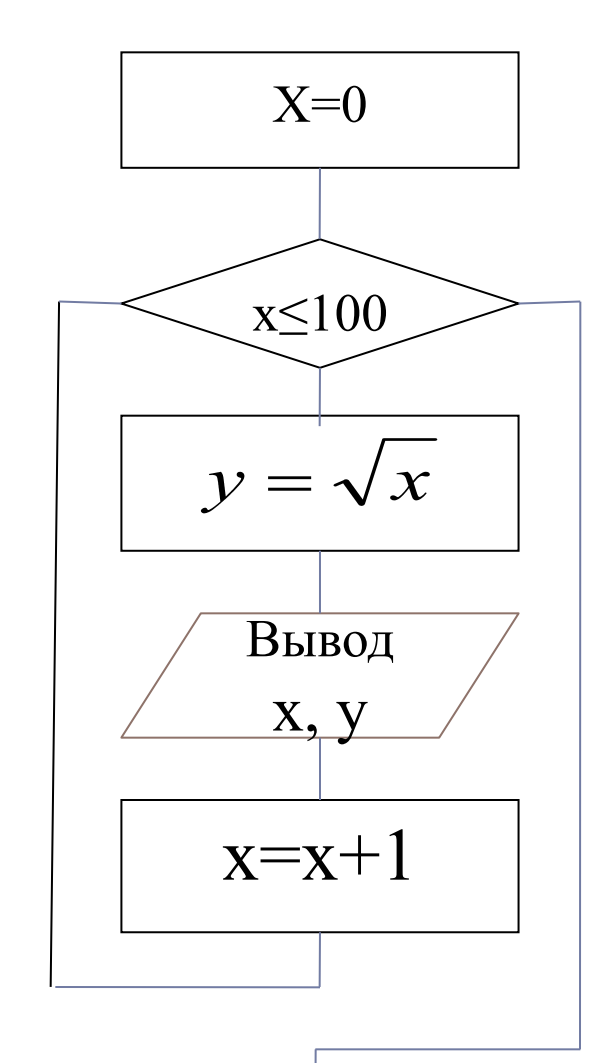

# Оператор цикла

# **WHILE B DO P;**

- □ где В условие (отношение),
- □ Р любой оператор (в том числе и составной оператор)
- □ Выполняется оператор цикла так:
	- проверяется условие В, и если оно соблюдается, то выполняется Р,
	- в затем вновь проверяется условие В и т.д.
	- как только на очередном шаге окажется, что условие В не соблюдается, то выполнение оператора цикла прекратится.

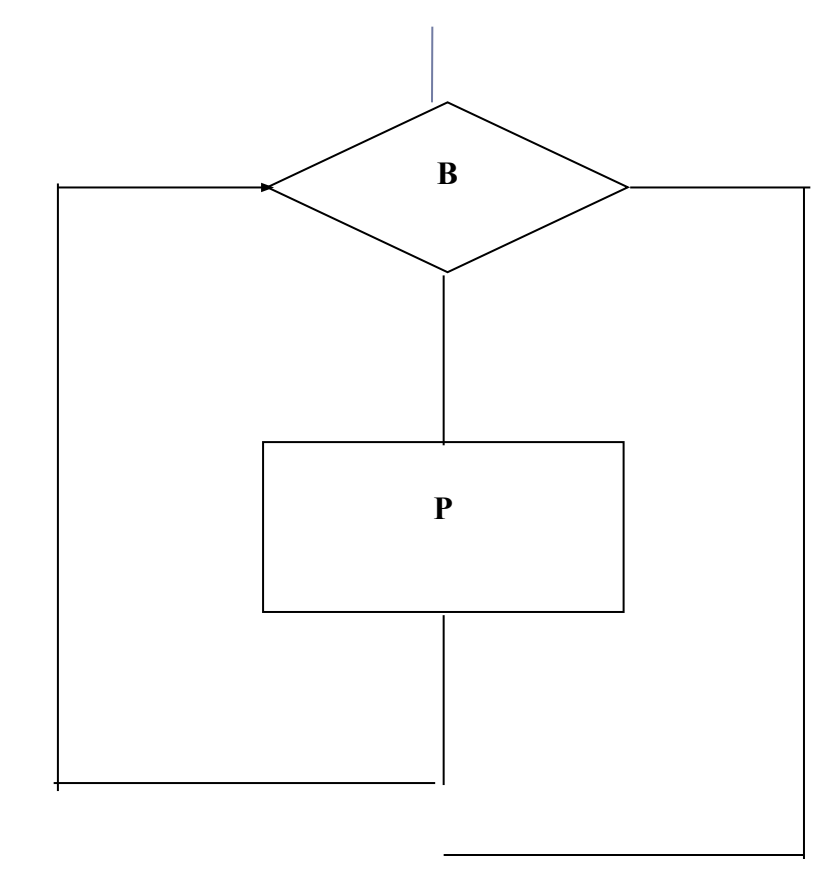

## **Оператор цикла**

#### **REPEAT**

P1;

P2;

P3;

#### … **UNTIL** B;

- □ где В условие (отношение),
- P1, P2, P3... любые операторы (тело цикла)
- □ Работает оператор цикла так:
	- выполняется P1, P2, P3...,
	- проверяется условие В, и если оно истинно, то выполнение оператора цикла прекратится,
	- если условие В не соблюдается, то вновь выполняются P1, P2, P3 и т.д.

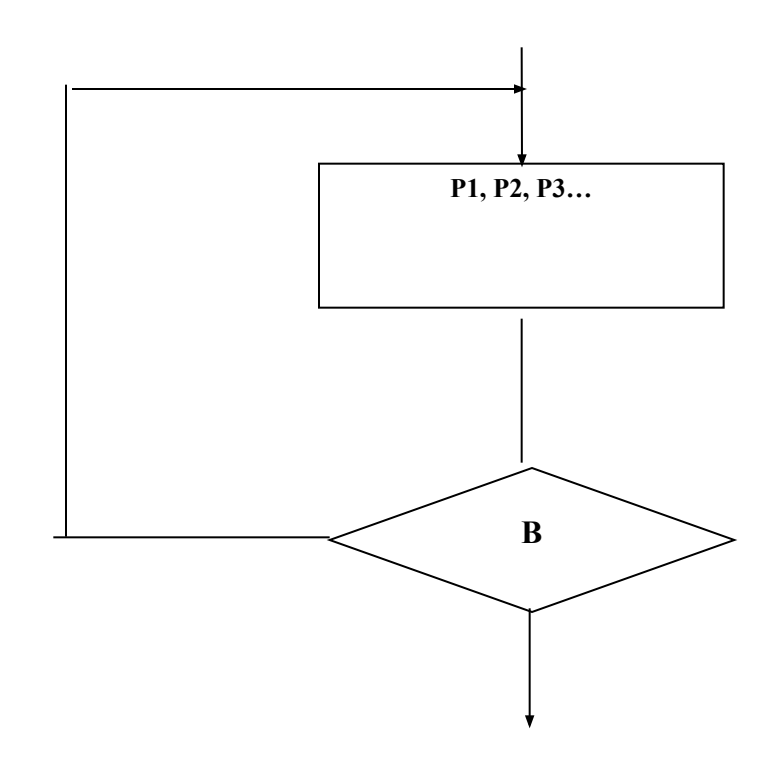

#### Структуры повторения в схемах алгоритмов

«Выполнять процедуру Р при изменении исходной переменной Х от начального значения  $X_0$  до конечного значения  $X_k$  с шагом  $h$ »

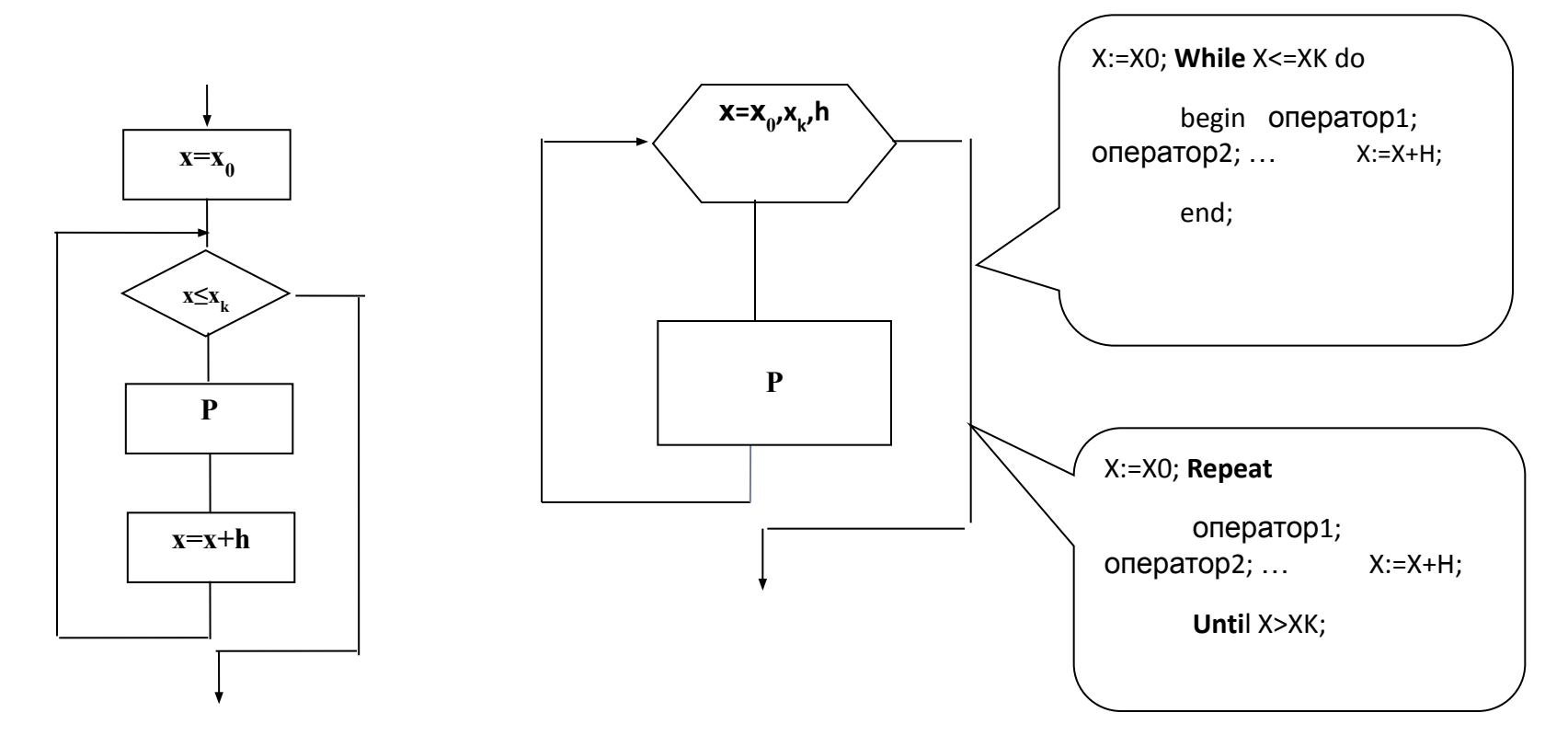

### Переменная цикла

$$
\begin{aligned}\nX_{0}^{1},\\
X_{1}^{2} &= X_{0}^{2} + h,\\
X_{2}^{2} &= X_{1}^{2} + h,\n\end{aligned}
$$

 $...$ 

$$
Xi = Xi_{-1} + h_{-1}
$$
  
 $Xk = Xk_{-1} + h$ 

- □ Аргумент должен последовательно принимать значения в определенном диапазоне
- $\Box$  Xo начальное значение,
- $\Box$  X<sub>K</sub> конечное значение,
- каждое значение аргумента больше предыдущего на постоянную величину h,
- $\Box$  h называется шагом изменения аргумента

# **Разработка циклической программы**

**Выполнил**: студент Иванов А., 15-ВТ

- **□ Цель работы: получение практических навыков при** алгоритмизации и программировании циклических процессов обработки данных (использования структур повторения в программах)
- **Задание:**
- **Модифицировать полученную при выполнении работы № 3 программу** таким образом, чтобы автоматически осуществлялись многократные решения задачи при изменении одного из исходных данных в заданном диапазоне (исходная переменная, значение которой должно изменяться, определяется студентом самостоятельно). Результаты решения должны выводиться для каждого значения изменяемого аргумента – в виде таблицы (форма таблицы согласовывается с преподавателем).

# Циклический вычислительный процесс

□ Исходные данные для 2-ой и 3-ей работы: значения сторон  $\mathbf{a}$  и  $\mathbf{b}$ 

□ Исходные данные для 4-ой:

значение стороны 2,

начальное и конечное значения стороны  $\mathbf{b}$ :  $\underline{\mathbf{b}}_{\alpha}$  и  $\underline{\mathbf{b}}_{\alpha}$ 

□ Шаг изменения h вычисляется:  $h = \frac{b_k - b_0}{16}$ 

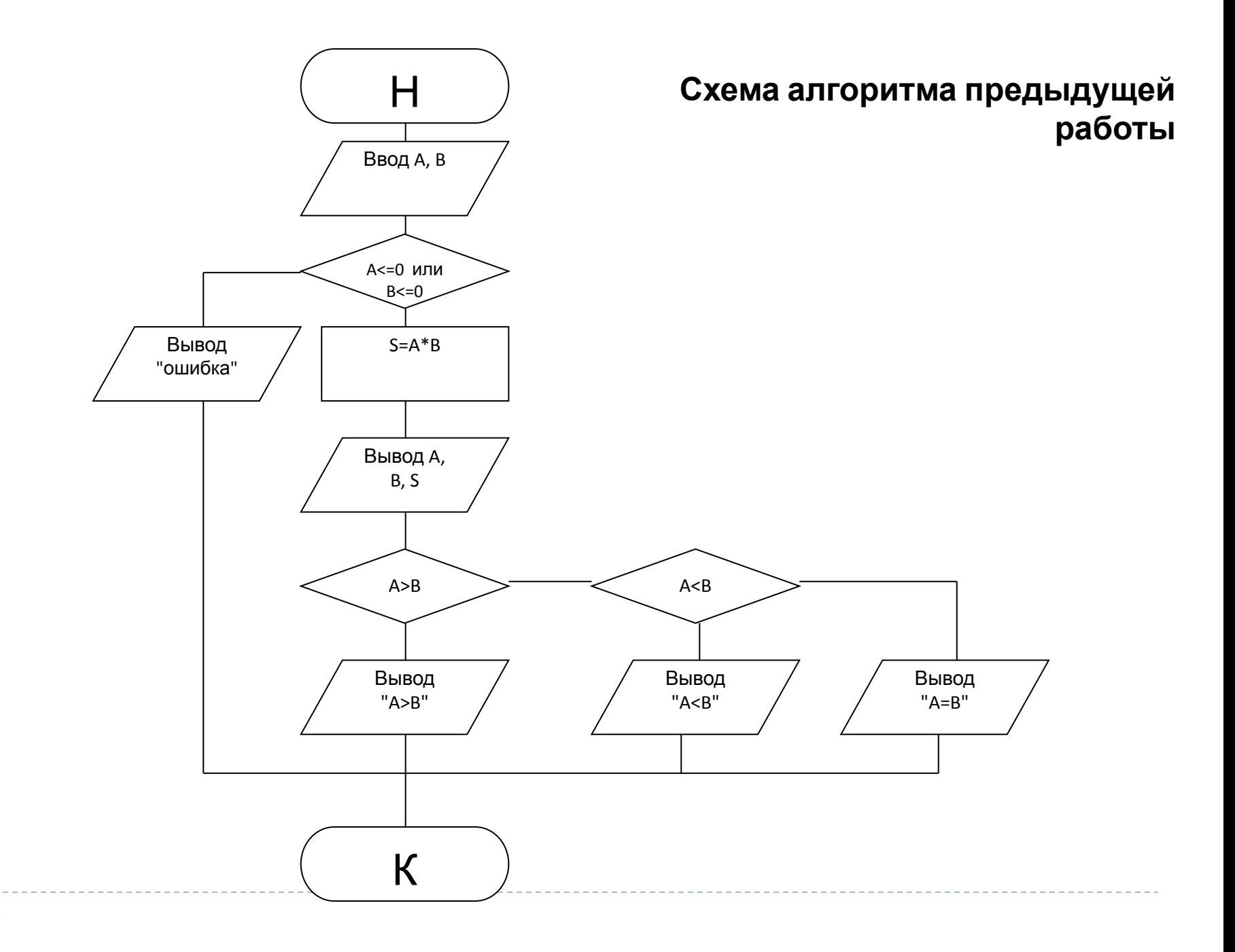

 $\blacktriangleright$ 

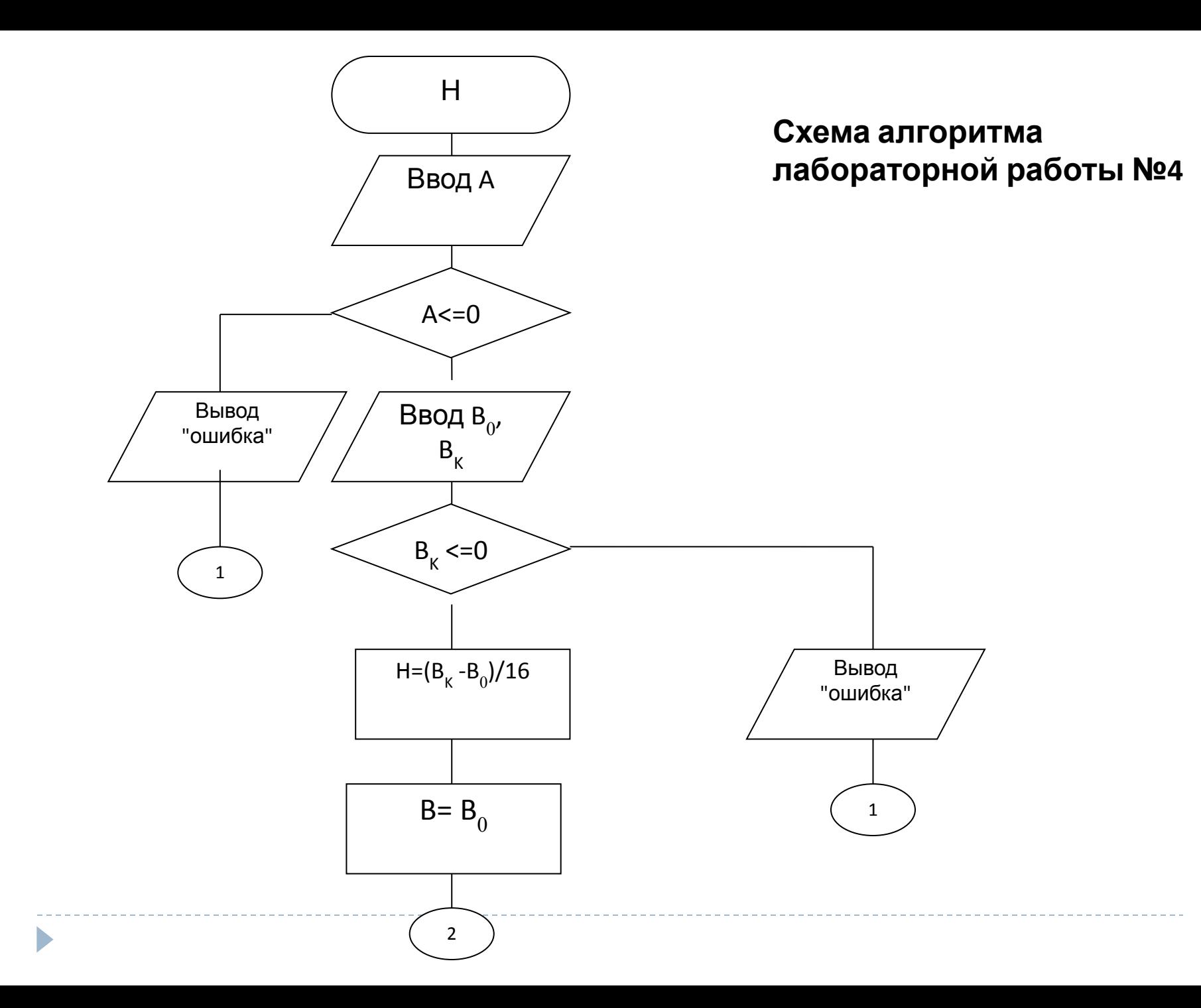

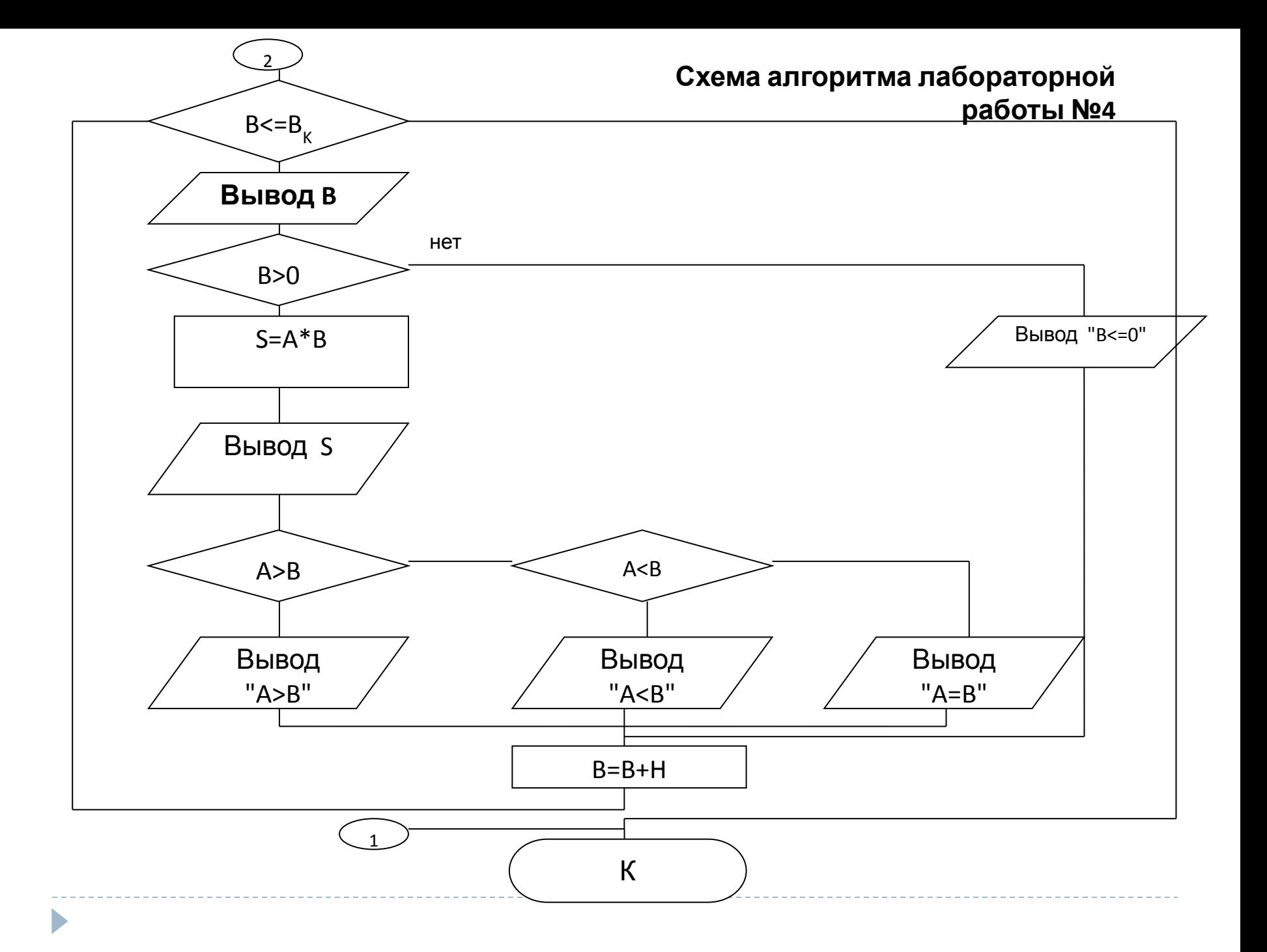

#### Текст программы

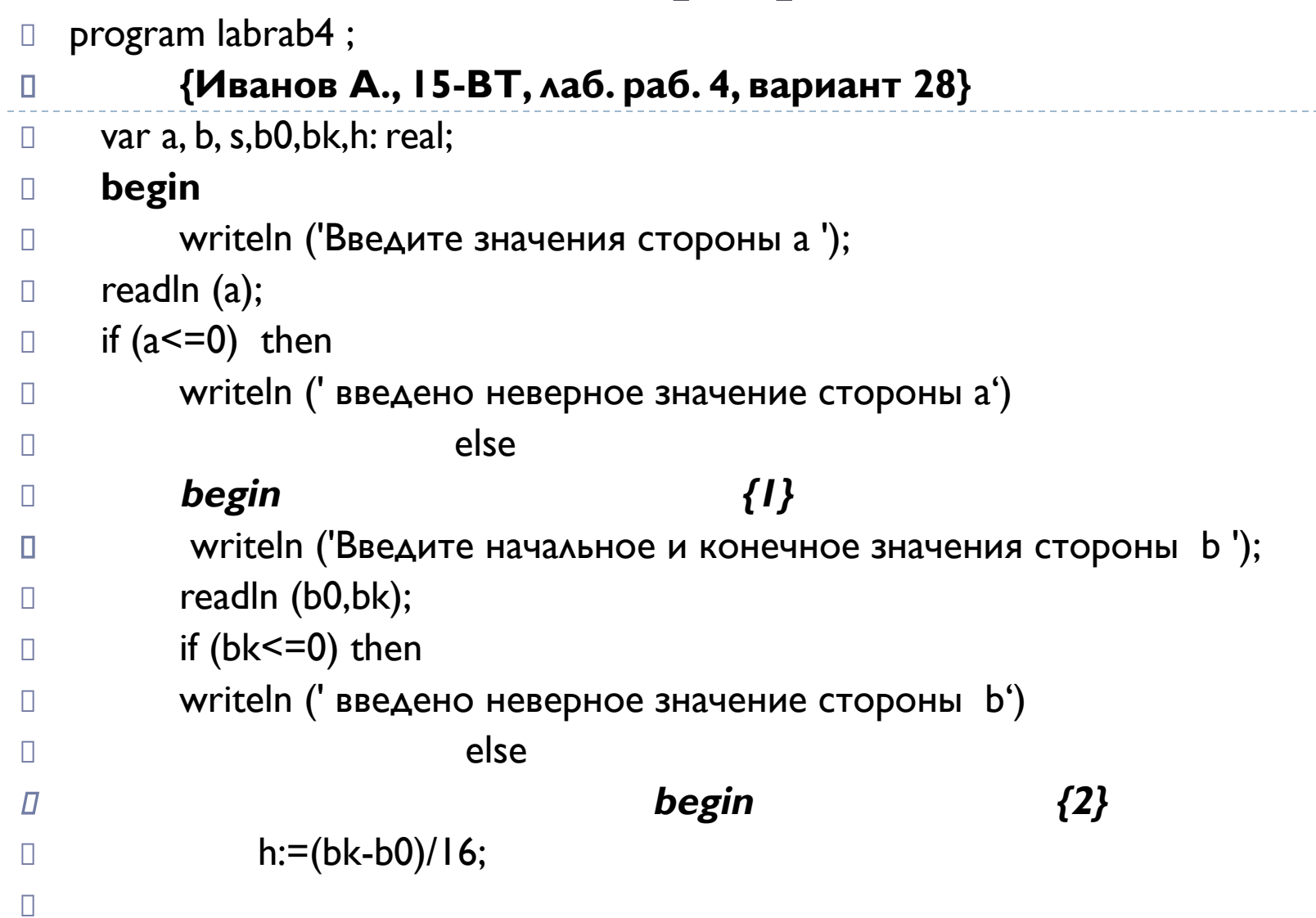

 $\blacktriangleright$ 

## Текст программы

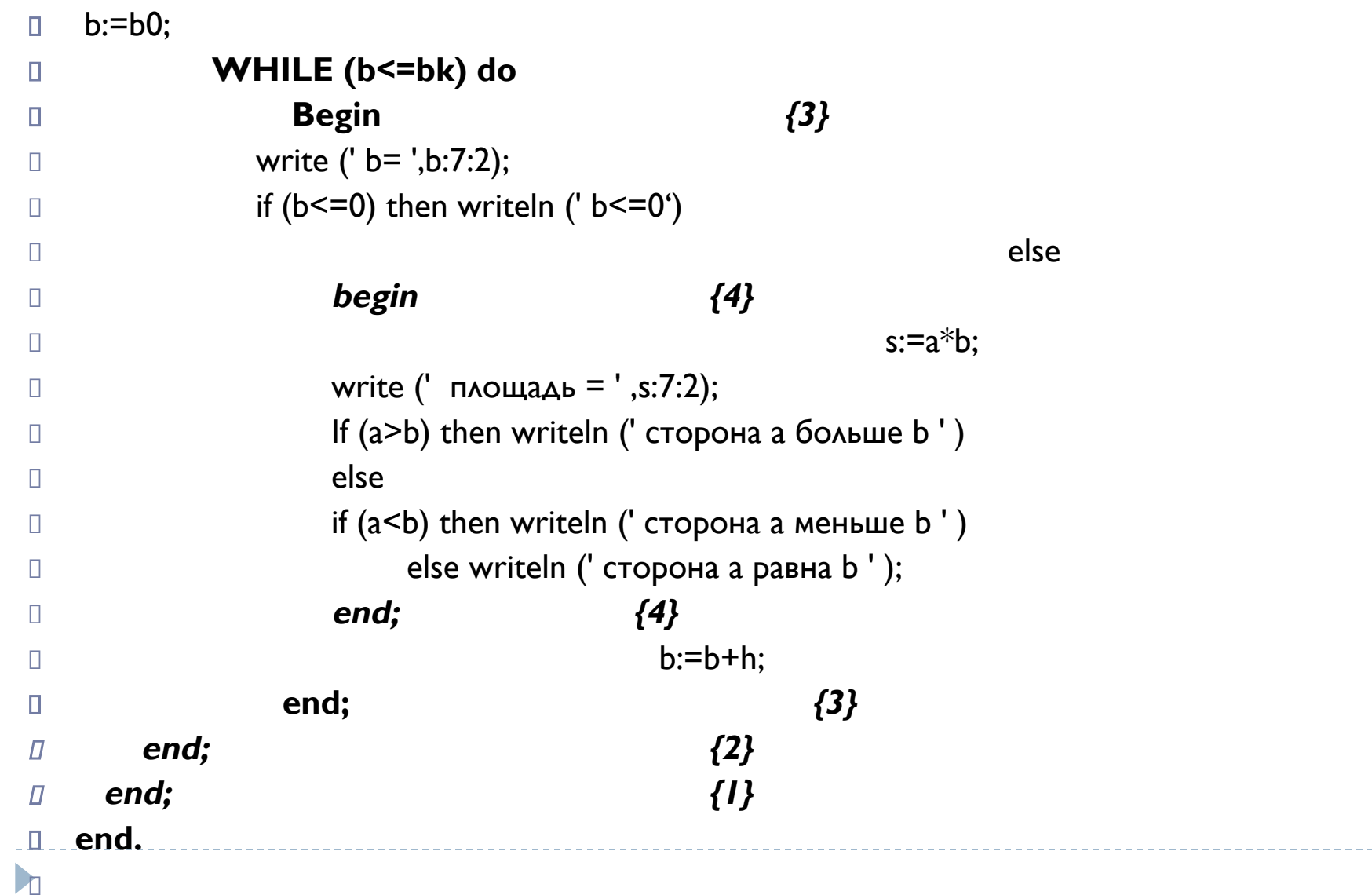

write ('  $b = '$ , $b:7:2$ ); if ( $b<=0$ ) then writeln ('  $b<=0$ ')

write (' площадь = ',s:7:2); If  $(a>b)$  then writeln (' сторона а больше b') else if  $(a< b)$  then writeln (' сторона а меньше b') else writeln (' сторона а равна b ');

## Вывод результата

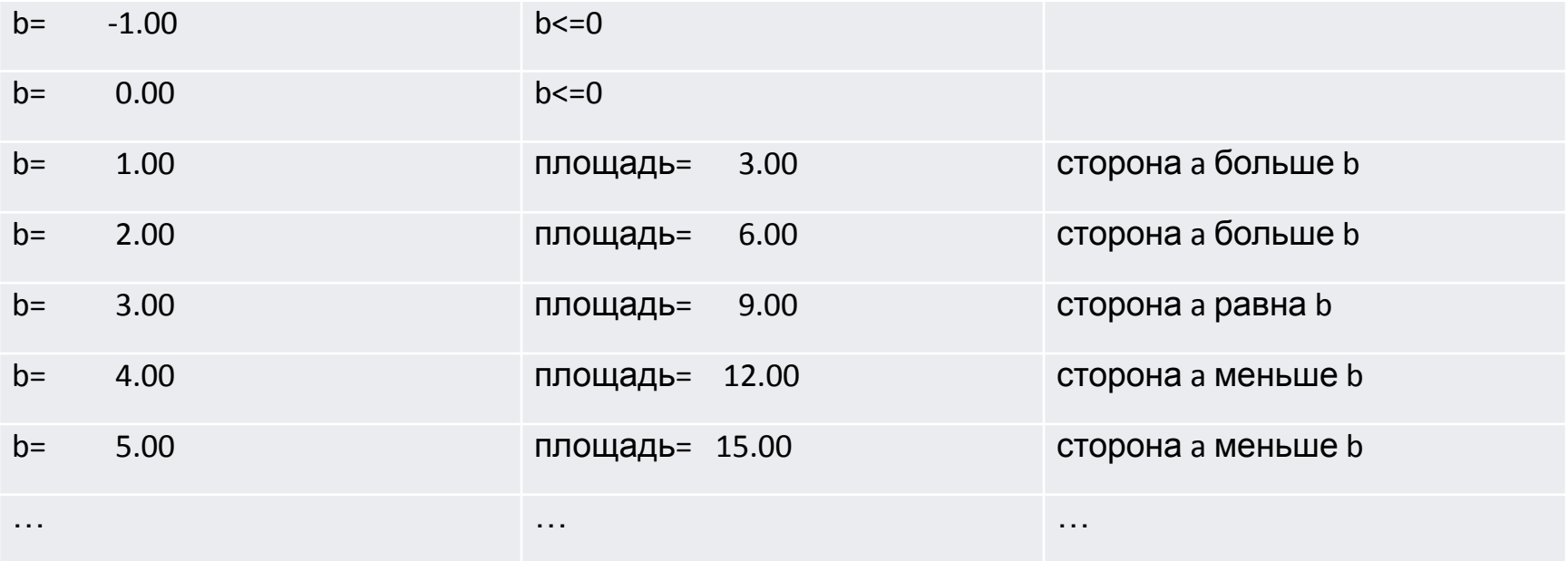

Þ

## Вывод результата в виде таблицы

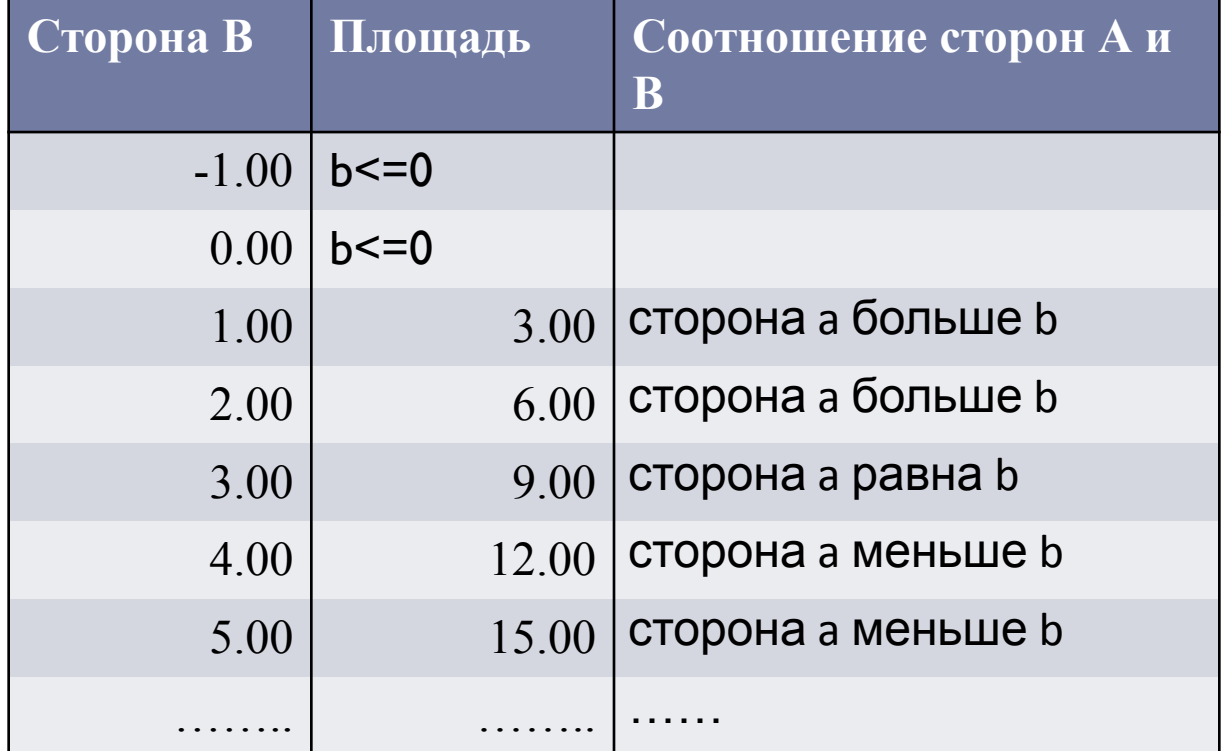

```
program labrab4 ; 
    {Иванов А., 15-ВТ, лаб. раб. 4, вариант 28} 
var a, b, s,b0,bk,h: real;
begin 
     writeln ('Введите значения стороны a ');
readln (a);
if (a < 0) then
    writeln (' введены неверные данные')
else
    begin {1}
      writeln ('Введите начальное и конечное значения стороны b ');
    readln (b0,bk);
    if (bk<=0) then
    writeln (' введены неверные данные')
else
begin {2}
         h:=(bk-b0)/16;
         b:=b0;writeln ('______________________________________________');
writeln ('!Сторона В!Площадь! Соотношение сторон А и В!');
writeln ('______________________________________________');
```
WHILE (b<=bk) do

#### **Begin**

D

```
{3}write ('!', b:9:2, '!');
          if (b<=0) then writeln \mathbf{r}' b<=0 \mathbf{r}'\mathbf{I}else
                                               {4}begin
               s:=a*b;write (s:7:2, '!);
                If (a>b) then writeln (' сторона а больше b ' :24,'!')
                else
            if (a<b) then writeln (' сторона а меньше b' :24,'!')
                     else writeln (' сторона а равна b ' :24,'!');
               end;
                                          {4}b:=b+h;end;
                                          \{3\}end;
                                               {2}end;\{1\}writeln ('
                                                                     ');
end.
```
### **Таблица кодов ASCII**

------

D

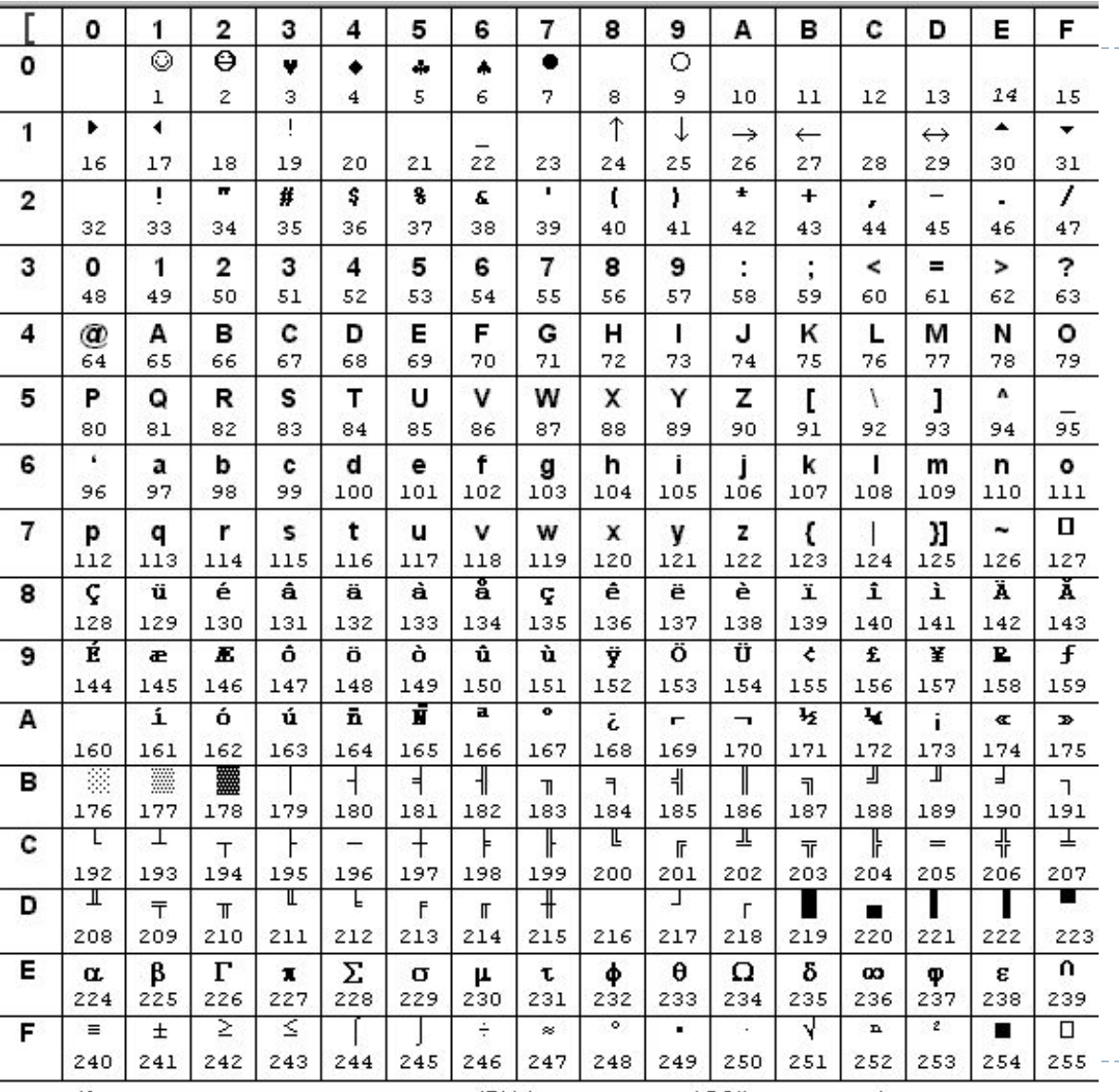

Кодировка символов, предложенная IBM (соответствует ASCII - кодировке)

### **Таблица кодов ASCII**

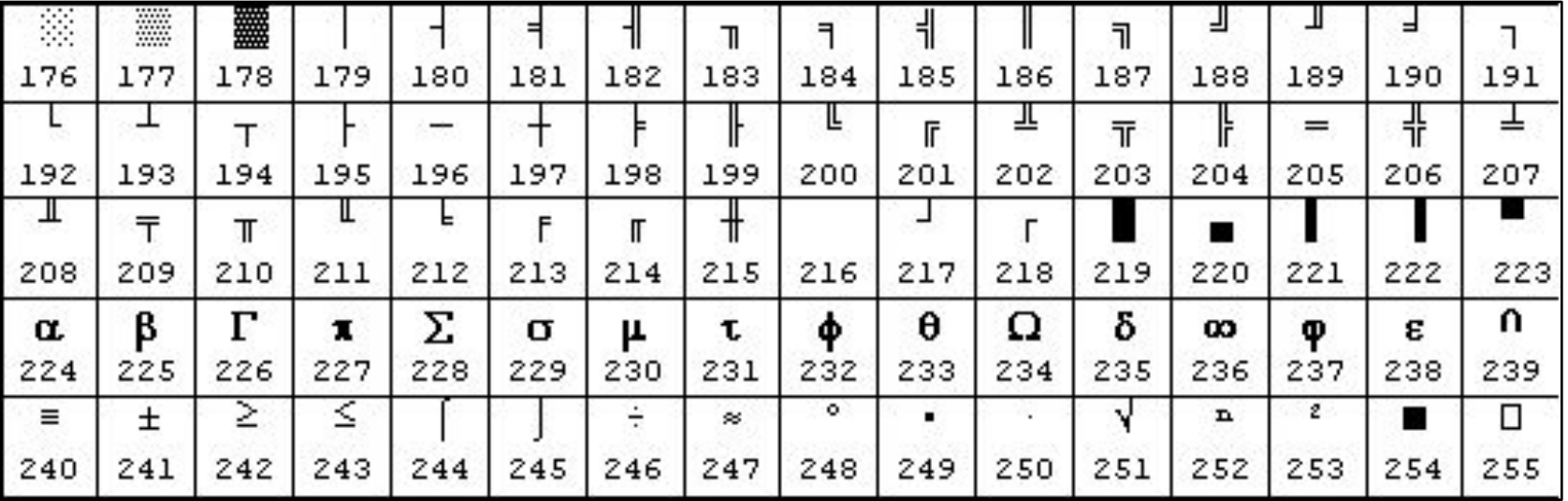

D

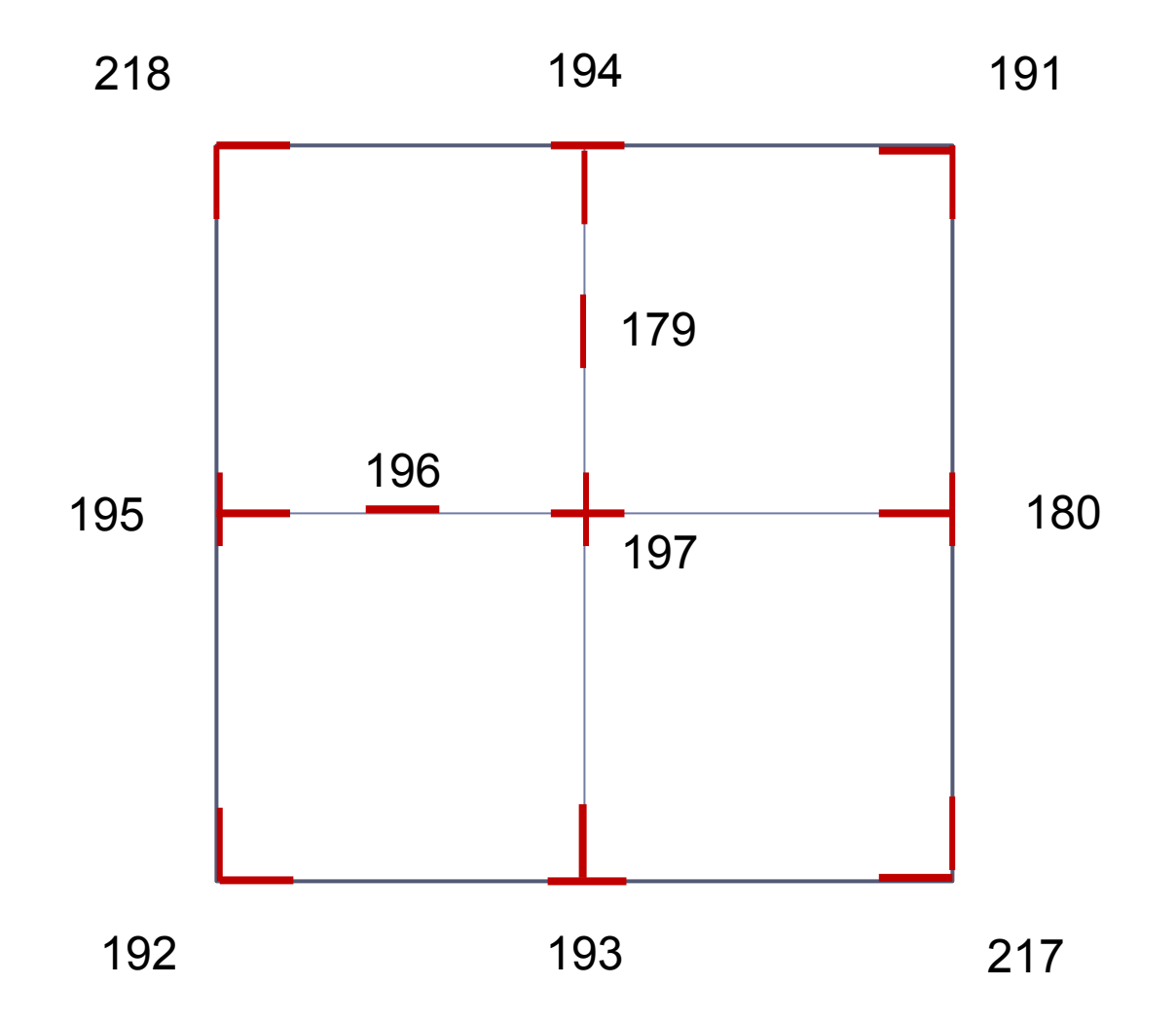

 $\blacktriangleright$